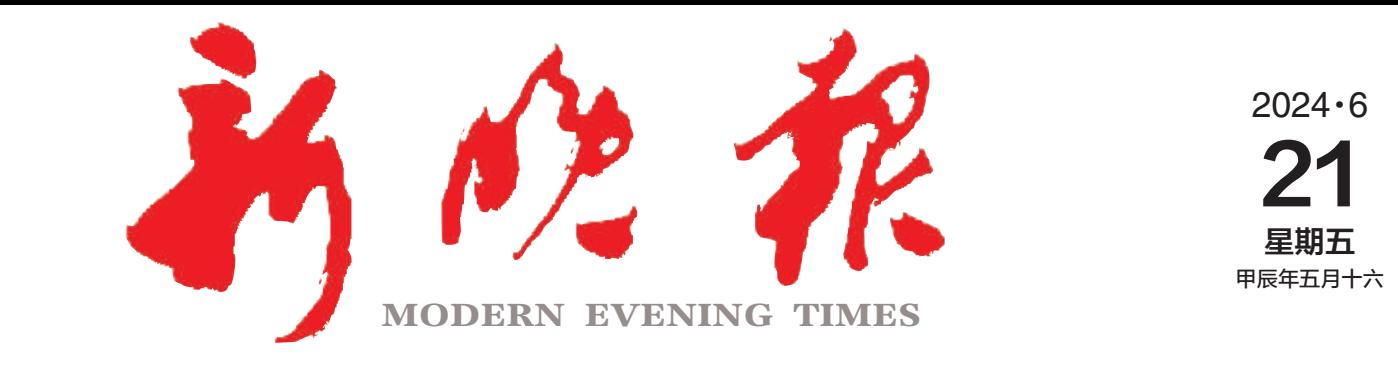

主办/哈尔滨日报社 出版/新晚报编辑部

今日8版 每份1元

国内统-- 连续出版物号 : CN 23—0034 第13107期

哈尔滨报达印务股份有限公司承印

## 十守点 重拳整治货车交 lii) 重点取缔超速、超载、闯红灯、野蛮驾驶、非法改装等易肇事肇祸违法

 $\gg$  02

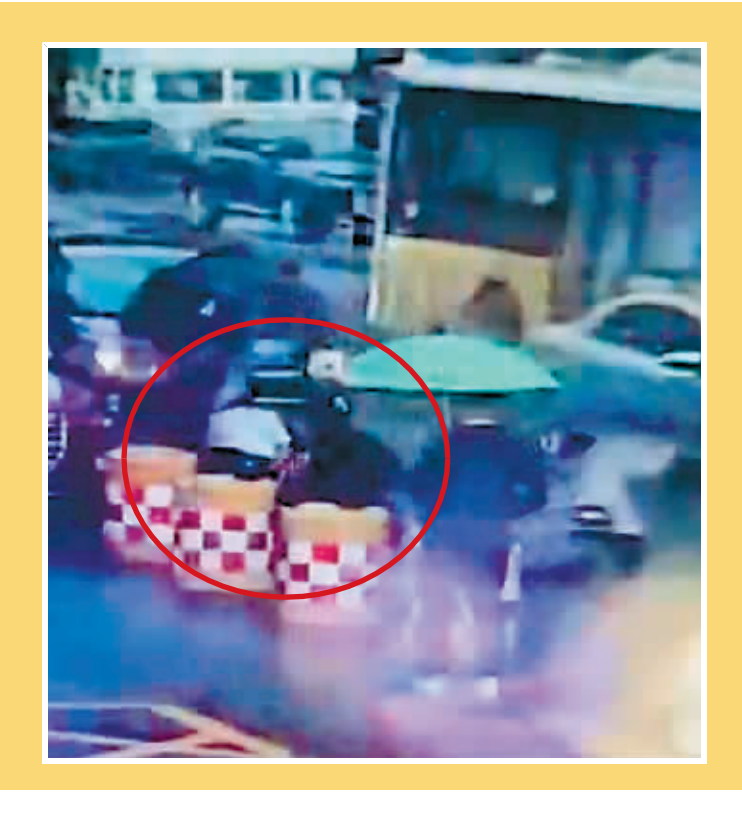

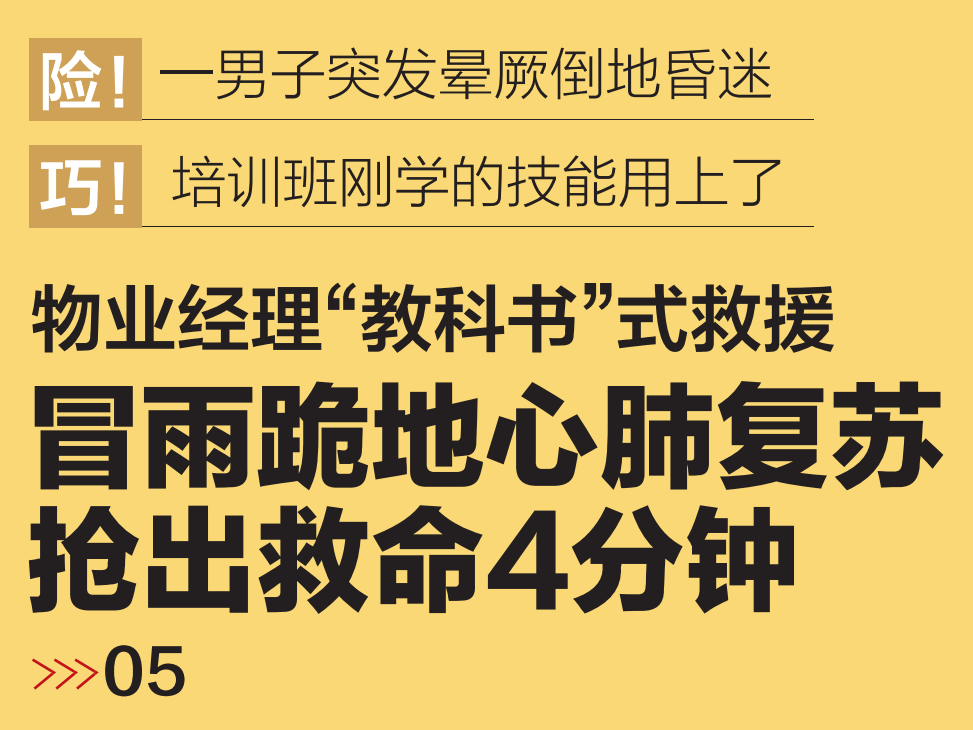

新晚报制图/宋占晨

哈尔滨新闻网

微信

哈尔滨日报社

新媒体矩阵

助力中考

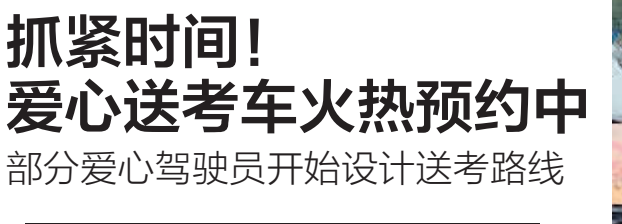

哈报中考志愿填报 公益报告会下周末举行

19所省市重点、民办高中招生负责人现场传授报考策略

**bland**+

玉泉国际狩猎场景区改造提升项目启动 6条国际标准雪道年末投用

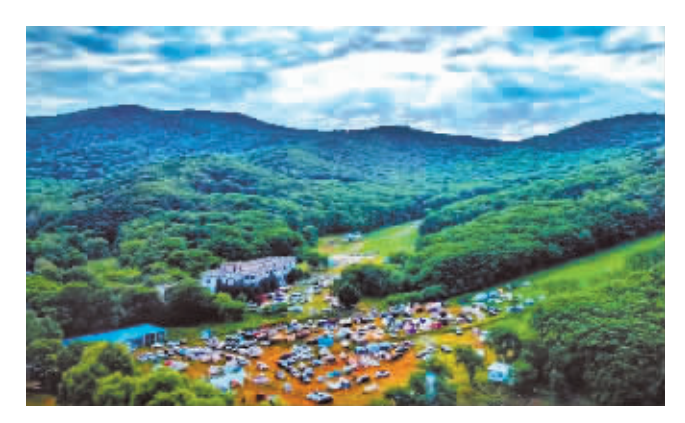

新晚报

视频号

 $\gg 02$ 

新晚报

微信

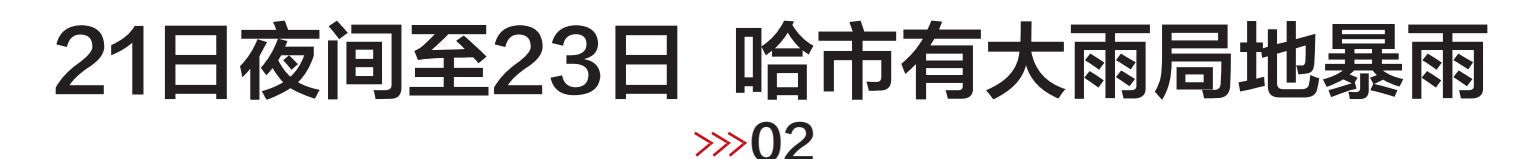

哈尔滨日报

微信

 $\gg$ 03